Install Smtp Server Windows 7 [Enterprise](http://afile.westpecos.com/doc.php?q=Install Smtp Server Windows 7 Enterprise) >[>>>CLICK](http://afile.westpecos.com/doc.php?q=Install Smtp Server Windows 7 Enterprise) HERE<<<

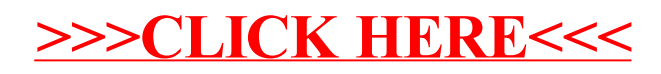